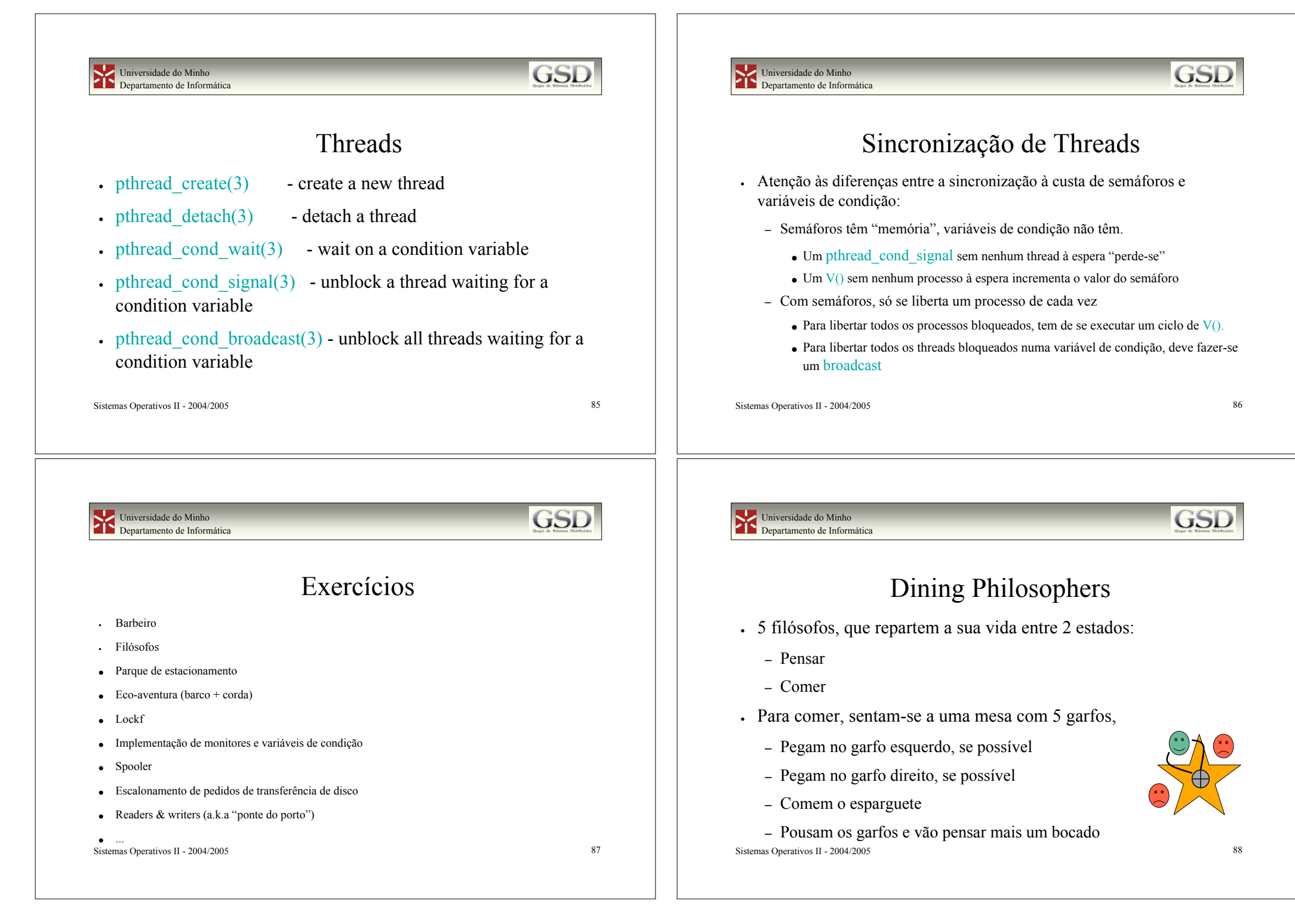

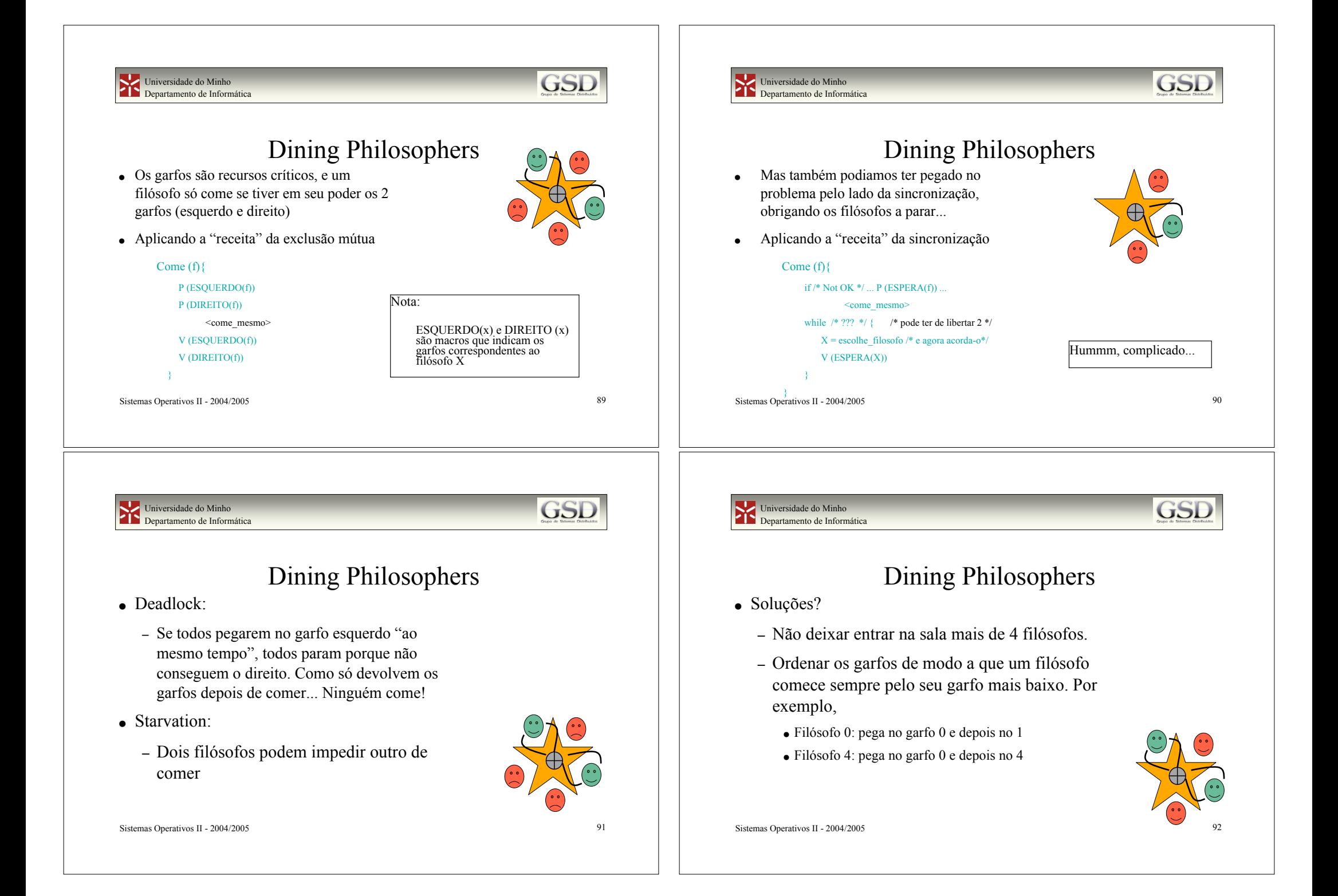

#### Universidade do Minho Departamento de Informática

### Readers & Writers

- ! Há um recurso partilhado por 2 classes de utilizadores
	- Leitores
	- Escritores
- ! Não há necessidade de exigir exclusão mútua entre os leitores, visto que estes não modificam a informação
- ! Há necessidade de garantir exclusão mútua nos escritores

```
Sistemas Operativos II - 2004/2005 93
```
### Universidade do Minho Departamento de Informática

**GSE** 

**GSE** 

# Barco+corda

- ! Barco tem capacidade N e só avança se estiver cheio
- ! Na corda só passa um elemento de cada vez
- ! Barco só regressa depois de todos os elementos terem passado na corda
- . Só há um barco.
- ! Há várias equipas mas para simplificar admita-se que podem ir misturadas (i.e. membros de várias equipas no barco)

```
Sistemas Operativos II - 2004/2005 95
```
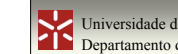

Universidade do Minho Departamento de Informática

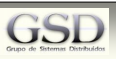

# a.k.a. Ponte do Porto

- ! 2 classes: automóveis e camiões
- ! Segurança
	- Quando muito 1 camião na ponte (=> 0 automóveis), ou
	- Qualquer número de automóveis na ponte
- ! Prioridade
	- Enquanto forem chegando automóveis, o que acontece aos camiões?
	- E vice-versa?

Sistemas Operativos II - 2004/2005 94